## ARTESVISUALES-TERCEROSAB-OA1- GUIA13-SEMANA13

Guía de Artes visuales 3°año A y B Prof.: Bárbara Gómez – Valeska Tobar \*Obligatorio

## Objetivo de la clase: Crear ilustraciones basadas en la observación de componentes de la civilización griega. (dioses)

OA1: Crear trabajos de arte con un propósito expresivo personal y basados en la observación del: › entorno natural: animales, plantas y fenómenos naturales.

› entorno cultural: creencias de distintas culturas (mitos, seres imaginarios, dioses, fiestas, tradiciones, otros) › entorno artístico: arte de la Antigüedad y movimientos artísticos como fauvismo…

## 1. Nombre y Apellido: \*

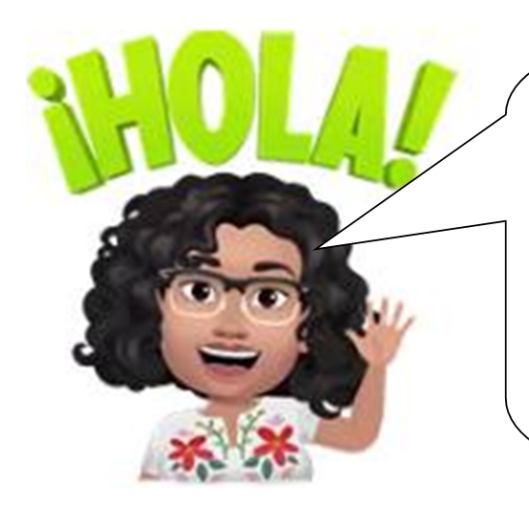

## jHola!, ¿Cómo están?

Recuerdas que en la clase anterior trabajamos la descripción de imágenes de la civilización griega con el fin de apoyar y complementar el contenido de la asignatura de historia, geografía y ciencias sociales.

Esta semana continuaremos apoyando el contenido estudiado en esta asignatura, esta vez trabajaremos con la religión griega, específicamente con sus Dioses.

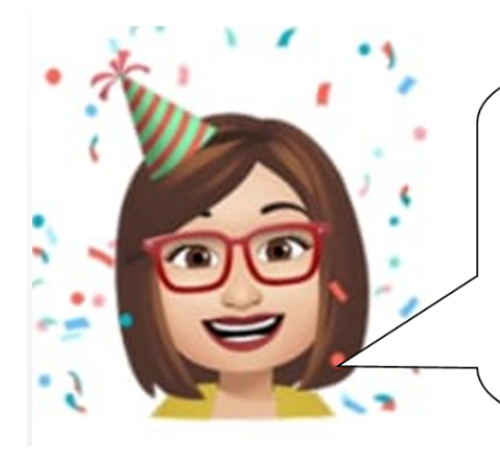

Esta semana vamos a ILUSTRAR.

La importancia de los dibujos en la infancia se centra en el desarrollo de la creatividad.

Una ilustración es una fotografía, dibujo o lámina que se coloca en un texto o impreso para representar gráficamente lo expuesto, ejemplificarlo o hacer más atractivo el resultado.

Te invito a observar estas imágenes de los Dioses griegos y sus nombres. Selecciona aquella que sea de tu agrado, la que te guste más. Finalmente Dibújala en tu cuaderno de Artes visuales.

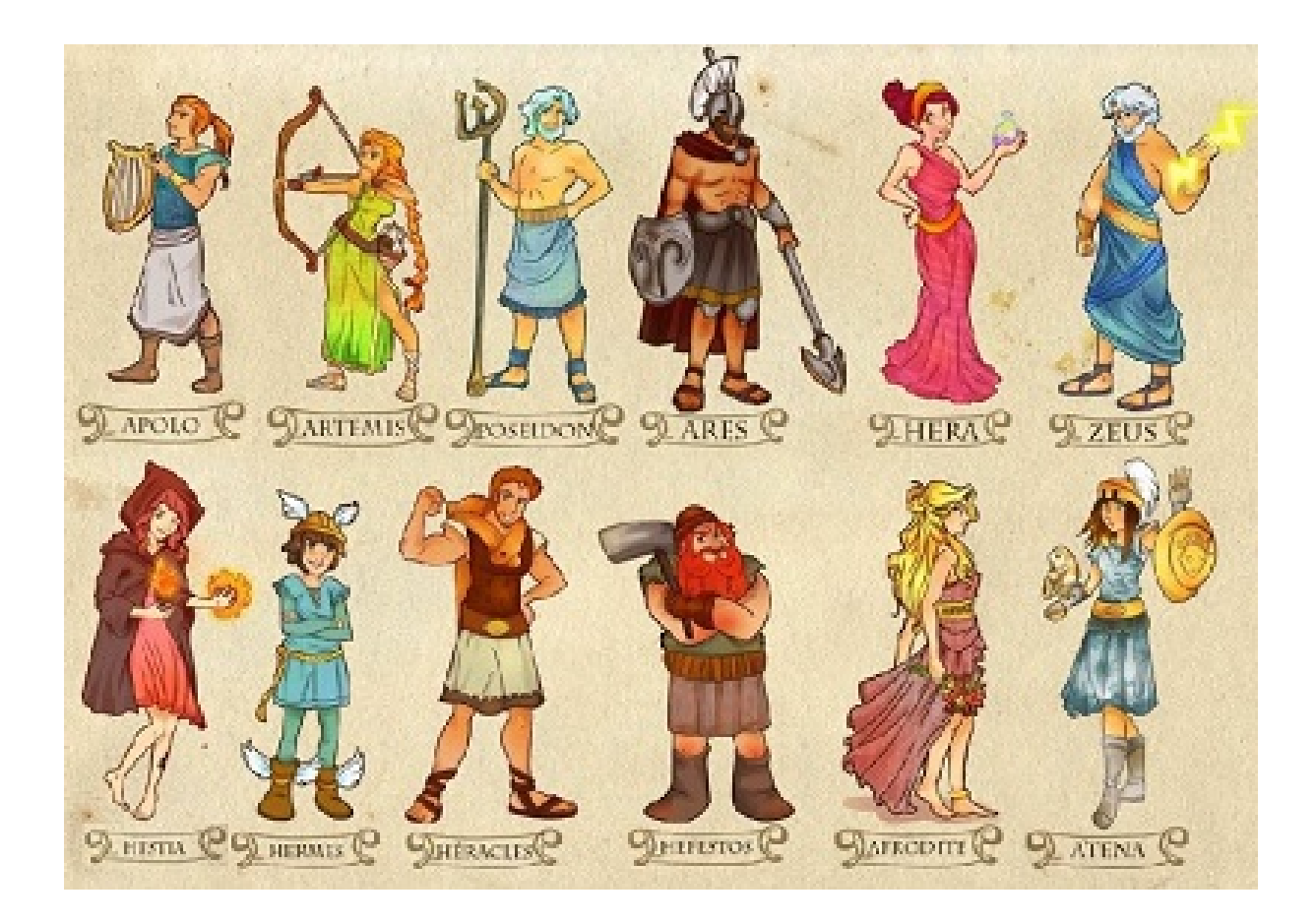

Una vez terminada la ilustración responde las siguientes preguntas.

2. 1 punto 1. ¿Qué Dios seleccionaste para hacer tu ilustración? \*

*Marca solo un óvalo.*

Apollo. Artemisa.

- Poseidón.
- Ares.
- Hera.
- Zeus.
- Hermes.
- Hercules.
- Nefesto.
- Afrodita.
	- Atenea.
- 3. 1 punto 2. ¿Qué tonos utilizaste para colorear? \*

4. 3. ¿Hiciste tu dibujo tal cual como en la imagen o le agregaste un detalle 1 punto personal?, ¿Cuál? \*

5. 1 punto 4. ¿Qué fue lo que más te gustó hacer en esta actividad? \*

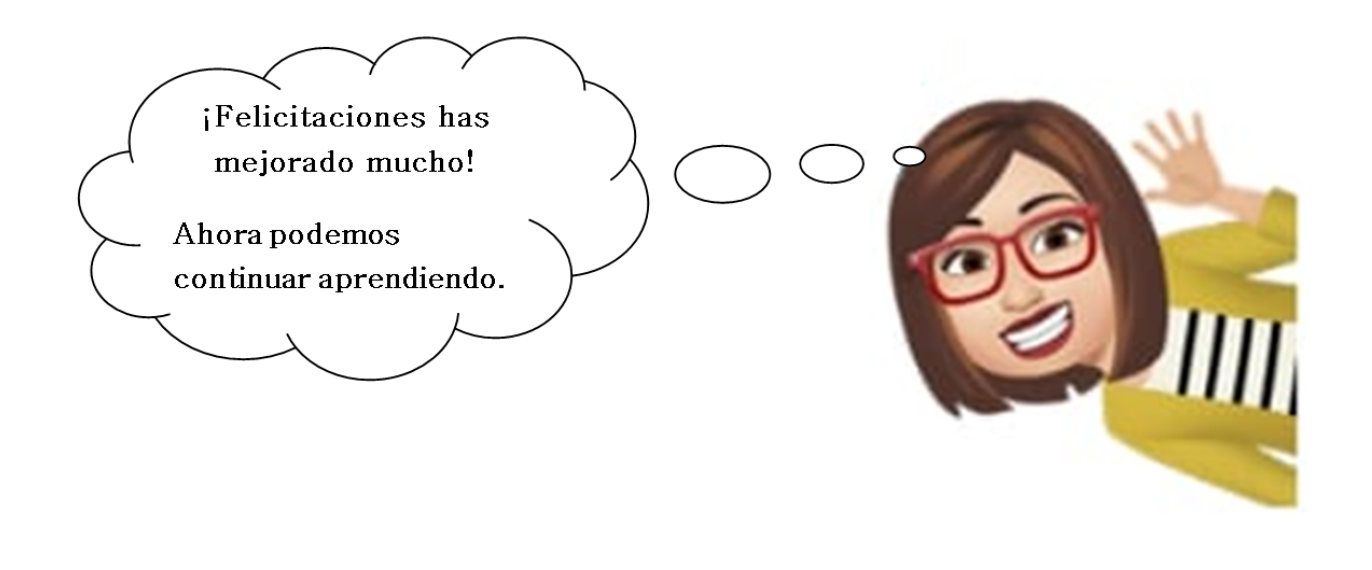

Este contenido no ha sido creado ni aprobado por Google.

Google [Formularios](https://www.google.com/forms/about/?utm_source=product&utm_medium=forms_logo&utm_campaign=forms)